# **Mathématiques et nombres**

Quelques programmes et algorithmes reliés aux mathématiques et aux nombres.

- · **x**[Théorie des nombres](https://en.wikipedia.org/wiki/fr:Théorie_des_nombres)
- **×**Nombre remarquable
- …

# **Calculs en précision arbitraire**

Les calculs suivants renvoient des nombres avec des décimales bien particulières :

- $\bullet$  1/9<sup>2</sup> = 0.0123456790123456790123456790123456790123457...
- 

 $1/99^2$  and  $=$ 0.00010203040506070809101112131415161718192021222324252627282930 3132333435363738394041424344454647484950515253545556575859606162 6364656667686970717273747576777879808182838485868788899091929394 959697990001020304050607080910111…

Quelle est l'explication de ces particularités. Comment manipuler de tels nombres et les construire ?

L'idée est de s'intéresser au développement en  $\blacktriangleright$  [série de Taylor](https://en.wikipedia.org/wiki/fr:Série_de_Taylor) de 1/x<sup>2</sup> autour de a=1, ou de manière équivalente à la série de Maclaurin de  $$1/(1-x)$  2\$

Taylor, pour  $f(x) = 1/x^2$ :

 $$f(x)=\sum_{n=0}^{\infty}{\frac{f^{(n)}(a)}{n!}}(x$ a)^{n}}=1-2(x-1)+3(x-1)^2−4(x-1)^3+5(x-1)^4+...\$\$

Maclaurin :

 $$1/(1-x)^2 \approx 1 + 2x + 3x^2 + 4x^3 + 5x^4 + 6x^5 + 7x^6 + 8x^7 + 9x^8 + ...$ \$\$

Ce développement va introduire des décimales particulières si  $x = 0.1$ , 0.01 ou 0.001,...

### **Programme**

```
#!/usr/bin/env python3
# -*- coding: utf-8 -*-
"" "" ""
'Nombres magiques' 100/81 (et 10000/9801) dont les valeurs montrent des
```

```
décimales
consécutives
Librairie de multiprécision : http://mpmath.org/doc/current/basics.html
""" "
from mpmath import mp # multiprecision library
n = 41mp.dps = n#mp.pretty = True
print('standard float value : ', 1/0.81)
print('Multiprécision :')
sum = mpmpf(\theta)for i in range(40, 0, 1):
    t = mp.mpf(i) * (mp.mpf(1)/mp.mpf(10)) * *mp.mpf(i-1)sumt += t
    print(mp.nstr(t, n, strip zeros=False, min fixed=-n)[:n],
           mp.nstr(sumt, n, strip_zeros=False, min_fixed=-n)[:n])
print(100/mpf(9**2))
n = 51mp.dps = n#mp.pretty = True
print('standard float value : ', 1/0.9801)
print('Multiprécision :')
sum = mp.mpf(\theta)for i in range(25, 0, -1):
    t = mp.mpf(i) * (mp.mpf(1)/mp.mpf(100))**mp.mpf(i-1)sumt += t
    print(mp.nstr(t, n, strip zeros=False, min fixed=-n)[:n],
           mp.nstr(sumt, n, strip_zeros=False, min_fixed=-n)[:n])
```

```
print(10000/mpf(99**2))
```
### **Résultats**

standard float value : 1.2345679012345678

Multiprécision :

0.000000000000000000000000000000000000040 0.000000000000000000000000000000000000040 0.000000000000000000000000000000000000390

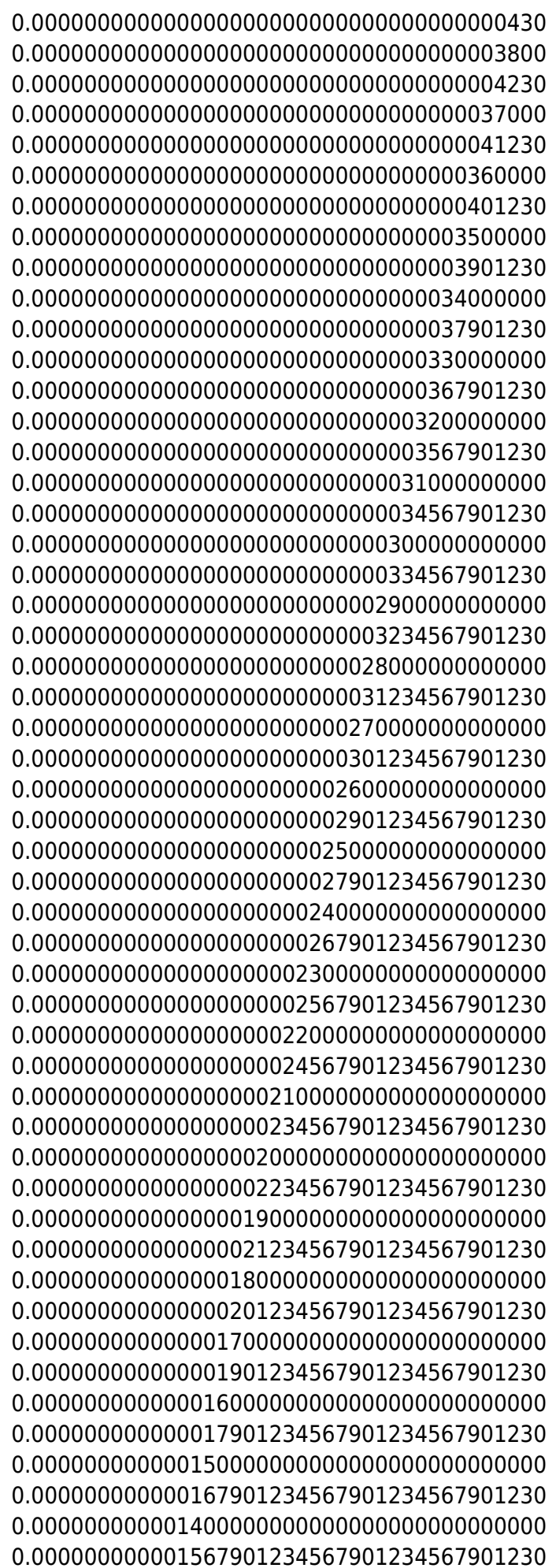

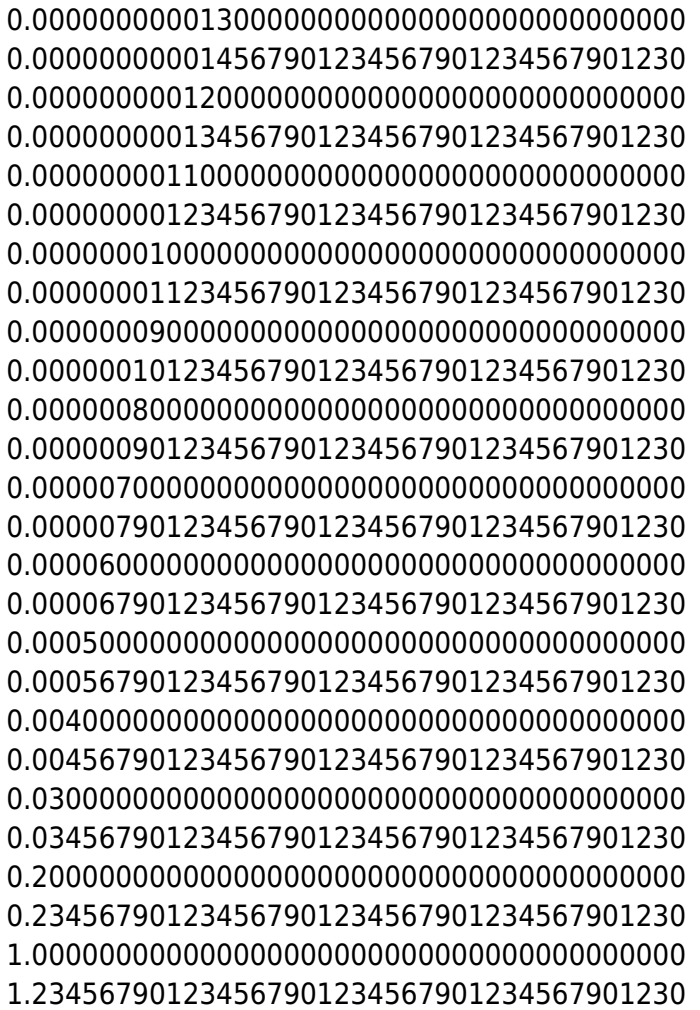

#### 1.2345679012345679012345679012345679012346

#### standard float value : 1.0203040506070808

Multiprécision :

0.0000000000000000000000000000000000000000000000250 0.0000000000000000000000000000000000000000000000250 0.0000000000000000000000000000000000000000000024000 0.0000000000000000000000000000000000000000000024250 0.0000000000000000000000000000000000000000002300000 0.0000000000000000000000000000000000000000002324250 0.0000000000000000000000000000000000000000220000000 0.0000000000000000000000000000000000000000222324250 0.0000000000000000000000000000000000000021000000000 0.0000000000000000000000000000000000000021222324250 0.0000000000000000000000000000000000002000000000000 0.0000000000000000000000000000000000002021222324250 0.0000000000000000000000000000000000190000000000000 0.0000000000000000000000000000000000192021222324250 0.0000000000000000000000000000000018000000000000000 0.0000000000000000000000000000000018192021222324250

0.0000000000000000000000000000001700000000000000000 0.0000000000000000000000000000001718192021222324250 0.0000000000000000000000000000160000000000000000000 0.0000000000000000000000000000161718192021222324250 0.0000000000000000000000000015000000000000000000000 0.0000000000000000000000000015161718192021222324250 0.0000000000000000000000001400000000000000000000000 0.0000000000000000000000001415161718192021222324250 0.0000000000000000000000130000000000000000000000000 0.0000000000000000000000131415161718192021222324250 0.0000000000000000000012000000000000000000000000000 0.0000000000000000000012131415161718192021222324250 0.0000000000000000001100000000000000000000000000000 0.0000000000000000001112131415161718192021222324250 0.0000000000000000100000000000000000000000000000000 0.0000000000000000101112131415161718192021222324250 0.0000000000000009000000000000000000000000000000000 0.0000000000000009101112131415161718192021222324250 0.0000000000000800000000000000000000000000000000000 0.0000000000000809101112131415161718192021222324250 0.0000000000070000000000000000000000000000000000000 0.0000000000070809101112131415161718192021222324250 0.0000000006000000000000000000000000000000000000000 0.0000000006070809101112131415161718192021222324250 0.0000000500000000000000000000000000000000000000000 0.0000000506070809101112131415161718192021222324250 0.0000040000000000000000000000000000000000000000000 0.0000040506070809101112131415161718192021222324250 0.0003000000000000000000000000000000000000000000000 0.0003040506070809101112131415161718192021222324250 0.0200000000000000000000000000000000000000000000000

0.0203040506070809101112131415161718192021222324250 1.0000000000000000000000000000000000000000000000000 1.0203040506070809101112131415161718192021222324250

1.02030405060708091011121314151617181920212223242526

## **Références**

- $\bullet$  <https://mrob.com/> $\rightarrow$  1/99\*\*2
	- <https://mrob.com/pub/math/numbers-14.html>
	- <https://mrob.com/pub/seq/digits.html>
- https://fr.wikipedia.org/wiki/S%C3%A9rie de Taylor
- <https://socratic.org/questions/what-is-the-taylor-series-expansion-of-f-x-1-x-2-at-a-1>
- Multiprécision en Python :<http://mpmath.org/>
	- [Documentation](http://mpmath.org/doc/current/)

From: <https://dvillers.umons.ac.be/wiki/>- **Didier Villers, UMONS - wiki**

Permanent link: **[https://dvillers.umons.ac.be/wiki/teaching:progappchim:math\\_nombres](https://dvillers.umons.ac.be/wiki/teaching:progappchim:math_nombres)**

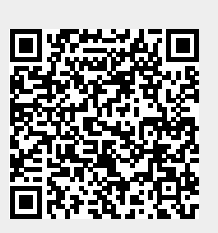

Last update: **2020/01/14 13:58**